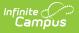

# EIS 080 Student Final Grade Extract (Tennessee)

Last Modified on 10/21/2024 8:22 am CDT

#### Report Logic | 080 Student Final Grade Extract Layout

Tool Search: EIS Batch Transmission

The 080 Student Final Grade extract uploads students' grades at the end of the instructional year to EIS. The 048 Student Class Assignment Extract and 030 Class Section Extract should be submitted prior to submitting the 080 extract.

See the EIS Batch Transmission article for an overview of the EIS Batch Transmission File, logic that applies to all extracts, and generation instructions.

### **Report Logic**

A final grade is defined as a grade in:

- A course with a grading task or standard marked as State Reported in Grading & Standards and Final Grade in Course > Grading Tasks.
- A course with a grading task or standard marked as State Reported in Grading & Standards with only one Term Mask marked in Course > Grading Tasks.

A record reports for each student with a primary enrollment in grades 5-12 in the active school year who received a final grade. Records can report for partial enrollments in a Summer School calendar. The student must have a Score entered for a Grading Task or Standard marked as State Reported.

A Primary Enrolled student is one who has a Primary enrollment in the calendar selected in the extract editor. A Primary Enrolled student may or may not have a Partial enrollment in another school. If so, this enrollment is considered to be a Service School enrollment. Final grades report for Primary Enrolled and Service School Enrolled students.

Manually entered transcript records are those not tied to a sectionID.

- A record reports for each transcript record in the current year where the Transcript District No. matches the State District Number.
- To report, a student must have an active primary enrollment in grades 5-12 in the current school year.
- A record does not report if the District Number is 888 or if the student is enrolled in a grade other than 5-12
- If the Transcript District Number is 999, a record reports for each transcript record in the current year that has a value populated in the State School No field.

Summer school students are those enrolled in a Summer School calendar and scheduled into a state reported section, or those with a manually entered transcript record marked as Summer School. Summer school calendars are marked as Calendar Exclude and Summer School.

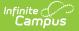

- A record reports for each student with a primary or partial enrollment in grades 5-12 in a Summer School calendar associated with the previous school year who has received a final grade in a state reported section.
- Manually entered transcript records report when a Term of SU is entered and the School Year is one year prior to the active year.

Students who do not have a Student State ID do not report. Additionally, records are not reported for the following students. These students are included in the warning report.

- Students without PINs.
- Students with multiple active Primary enrollments.
- Students with multiple enrollments in the same school.
- Students with an enrollment marked as N: Special Ed Services.
- Enrollments marked as No Show or Exclude, or in Calendars or Grade Levels marked as Exclude.
- Students with manually entered transcript records that are not Summer School records when the student has no enrollment in the active year or a partial enrollment.
- Students who have a summer school record but no primary enrollment in the previous year.
- Students with manually entered transcript records where the School No. and State No. are both null or blank.

Courses in calendars marked as exclude are not reported. Additionally, records do not report for Sections that meet any of the following conditions, which are included in the warning report:

- Course is marked as Exclude.
- Course has a Type selected but no State Code.
- Sections tied to Courses with no State Code.
- Section has a Type Override entered but no State Code.
- Sections where an Advanced Academics value is selected on both the Course and Section.
- Courses with both a reportable grading task and standard.
- Courses with multiple state reported grading tasks or standards where more than one or none are marked as Final Grade.
- Courses with one state reported grading task or standard not marked as Final Grade and the course is has multiple Term Masks marked.
- Sections in Non Summer School calendar that have not been uploaded to EIS via the 030 Class Section Extract

If a record was previously reported and then marked as exclude, a delete record will be sent to EIS for each record.

The **Record Key**, which helps determine the Type of record sent (New, Edit, or Delete), is comprised of the Record ID, Record Version, District ID, School ID, School Year, Instructional Program Number, Local Class Number, Term Class was Taken, and State Assigned Student ID.

#### **Recommended District Setup**

Manually entered transcript records must have the following fields populated:

• School No. or State School No.

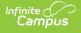

- School Year
- Term
- Grade
- State Code
- Course Number
- Credits Attempted
- Credits Earned
- Score
- Percent

## Identifying Excluded Sections tied to Summer School Calendars

Districts may want to consider running a trial version of the 030 Class Section Extract on summer school calendars to identify exclusion conditions prior to submitting the 080 extract. The 030 extract is not typically run on Summer School calendars since this data is not required by the state. If a section meets exclusion conditions, there is a risk that a grade tied to a Summer School section may be excluded from reporting without being included in the warning report. Districts are encouraged to run a trial batch of the 030 extract on the Summer School calendar prior to switching the active year to ensure that there are no errors and that all grades tied to the summer school will report correctly for the next school year.

#### 080 Student Final Grade Extract Layout

Data is reported from the Primary School unless otherwise noted. The Primary School is the school tied to the calendar selected in the extract editor.

| Element<br>Name   | Description & Format                                                                                                  | Campus Location |
|-------------------|----------------------------------------------------------------------------------------------------|-----------------|
| Record ID         | Identifies the extract - reports as<br>"080"<br><i>Numeric (3)</i>                                                    | N/A             |
| Record<br>Version | Identifies the extract version - reports<br>as "02"<br><i>Numeric (2)</i>                                             | N/A             |
| Record Type       | Identifies the type of extract: <ul> <li>N: New</li> <li>E: Edit</li> <li>D: Delete</li> </ul> <li>Character (1)</li> | N/A             |

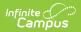

| District ID       Rep         Edu       Edu         tied       Nun         School ID       Rep | A. Reports as 00.<br>Dorts the TN Department of<br>Lication assigned District Number<br>If to the Primary School.<br><i>meric (3)</i><br>Dorts the TN Department of                                                                                                | N/A<br>District Information > State District<br>Number<br>District.number                     |
|------------------------------------------------------------------------------------------------|----------------------------------------------------------------------------------------------------|-----------------------------------------------------------------------------------------------|
| Edu<br>tied<br>Nur<br>School ID Rep                                                            | acation assigned District Number<br>I to the Primary School.<br><i>meric (3)</i><br>ports the TN Department of                                                                                                    | Number<br>District.number                                                                     |
|                                                                                                | -                                                                                                    | Cohool Information > Ctate Cohool                                                             |
| the<br>For<br>reco<br>ava                                                                      | acation assigned School Number of<br>Primary School.<br>manually entered transcript<br>ords, reports the School No if<br>iilable.<br><i>meric (4)</i>                                                                                                    | School Information > State School<br>Number<br>School.number                                  |
| cale                                                                                           | borts the start year of the school<br>endar selected in the extract<br>tor.<br><i>te (4) CCYY</i>                                                                                                    | School Year Setup > Start Year<br>SchoolYear.startYear                                        |
| Program Prog<br>Number sch<br>For<br>reco<br>Prog<br>cale<br>Sch<br>trar                       | oorts the unique Instructional<br>gram Number of the Primary<br>ool, or as 99 if blank.<br>manually entered transcript<br>ords, the 080 Instructional<br>gram Number reports from the<br>endar associated with the State<br>nool Number entered on the<br>nscript. | Calendar Information > Instructional<br>Program Number<br>Calendar.instructionalProgramNumber |
| SocialnunSecurity000Number                                                                     | ports the student's social security<br>nber. Currently reports as<br>0000000.<br><i>meric (9)</i>                                                                                                    | Demographics > Soc Sec Number<br>Identity.ssn                                                 |
| pro                                                                                            | oorts the unique student identifier<br>vided by the school.<br><i>meric (9)</i>                                                                                                    | Demographics > Person Identifiers ><br>Student PIN<br>Person.additionalID                     |

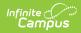

| Element<br>Name         | Description & Format                                                                                                    | Campus Location                                                                                                    |
|-------------------------|----------------------------------------------------------------------------------------------------|----------------------------------------------------------------------------------------------------|
| Local<br>Student Key    | Reports the locally-generated student identifier.                                                                                                    | Demographics > Person Identifiers ><br>Local Student Number                                                                                                    |
|                         | Numeric (10)                                                                                                    | Person.studentNumber                                                                                                    |
| Year Class<br>was Taken | The year the class was taken. Reports<br>the Start Year of the school year as<br>marked on the transcript, or as the                                                                                                    | Transcripts > Start Year;<br>School Year Setup> Start Year                                                                                                    |
|                         | Start Year of the associated calendar.<br>For example, the 2010-11 school year<br>would report as 2010.                                                                                                    | TranscriptCourse.startYear<br>SchoolYear.startYear                                                                                                    |
|                         | Numeric (4)                                                                                                    |                                                                                                    |
| Term Class<br>was Taken | The term of the school year in which<br>the class was taken. If the Calendar is<br>marked as Summer School and<br>Exclude, reports as SU. Otherwise,<br>reports the Term of the associated<br>transcript record. If blank, reports the<br>Final Grade Term from the section. If<br>that field is blank, reports based on<br>the section schedule placement.<br>Options are as follows:<br>• S1: Semester 1<br>• S2: Semester 2<br>• T1: Trimester 1<br>• T2: Trimester 1<br>• T2: Trimester 3<br>• Q1: Quarter 1<br>• Q2: Quarter 2<br>• Q3: Quarter 3<br>• Q4: Quarter 4<br>• YR: Year Long Course<br>• SU: Summer School<br><i>Character (2)</i> | Calendar Information > Exclude,<br>Summer School;<br>Transcripts > Term;<br>Section Information> Final Grade<br>Term<br>TranscriptCourse.termCode<br>Section.finalGradeTerm |

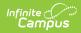

| Element<br>Name                                | <b>Description &amp; Format</b>                                                                                                    | Campus Location                                                                                                    |
|------------------------------------------------|----------------------------------------------------------------------------------------------------|----------------------------------------------------------------------------------------------------|
| Grade<br>Assignment<br>When Class<br>was Taken | The grade level of the student during<br>the class.<br>For manually entered transcript<br>records where the grade level is null<br>or blank, reports as blank. Otherwise,<br>reports the State Grade Level Code of<br>the student's grade level.<br>If the student has received a score in<br>a State Reported grading task or<br>Standard where no transcript record<br>exists, reports the State Grade Level<br>Code based on the student's<br>enrollment.<br><i>Character (2)</i> | Transcripts > Grade;<br>Enrollments > Grade<br>TranscriptCourse.grade<br>GradeLevel.stateGrade<br>Enrollment.grade                                              |
| Private or<br>out of State<br>Transfer         | Indicates that the course credit was<br>transferred from a private or out of<br>state school. If the State School No. is<br>populated on the transcript record,<br>reports as Y. Otherwise reports as N.<br><i>Character (1)</i>                                                                                                    | Transcripts > Private or Out of State<br>Transfer<br>TranscriptCourse.transcriptField1                                                                          |
| Filler                                         | N/A                                                                                                    | N/A                                                                                                    |
| Local Course<br>Number                         | The local course number. Reports the<br>Course Number + Section Number for<br>the Primary School. If the course is<br>tied to the Service School, reports<br>Course Number + Section Number +<br>v.<br><i>Character (15)</i>                                                                                                    | Transcripts > Course Number;<br>Course Information > Number<br>Section Information > Number<br>TranscriptCourse.courseNumber<br>Course.number<br>Section.number |
| Credits<br>Attempted                           | The total number of credits attempted<br>for the class. Reports as three digits<br>with no decimal. For example, .5<br>credits would report as 050.<br><i>Numeric (3)</i>                                                                                                    | Transcripts > Credits Attempted<br>TranscriptCredit.creditsAttempted                                                                                            |

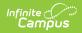

| Element<br>Name   | Description & Format                                                                                                    | Campus Location                                                                                                    |
|-------------------|----------------------------------------------------------------------------------------------------|----------------------------------------------------------------------------------------------------|
| Credits<br>Earned | The total number of credits the<br>student earned for the class. Reports<br>as three digits with no decimal. For<br>example, .5 credits would report as<br>050.<br><i>Numeric (3)</i>                                                                                                    | Transcripts > Credits Earned<br>TranscriptCredit.creditsEarned                                                                                                    |
| Alpha Grade       | The letter grade earned by the<br>student in the class. Reports the State<br>Score mapped to the score entered<br>on the transcript record, or the Score<br>if not mapped. If no transcript record<br>is found reports the State Score from<br>the most recent state reported<br>Grading Task or Standard.<br><i>Character (2)</i>                                                                                                    | Transcripts > Score;<br>Score Group & Rubric Setup > State<br>Score;<br>Section Grading by Task > Score<br>ScoreListItem.stateScore<br>TranscriptCourse.score<br>GradingScore.score |
| Numeric<br>Grade  | The numeric grade earned by the<br>student in the class, including rigor<br>points<br>For manually reported transcript<br>records, if the score on the Transcript<br>is P, reports as 0. Otherwise, reports<br>based on the Percent on the<br>Transcript.<br>Otherwise, if the student has received<br>a Score in a State Reported Grading<br>Task or Standard where no transcript<br>record exists, the Percent from the<br>State Reported Grading Task or<br>Standard is reported, rounded to the<br>nearest whole number.<br><i>Numeric (3)</i> | Transcripts > Percent;<br>Section Grading by Task > Percent<br>TranscriptCourse.percent<br>GradingScore.percent                                                                     |

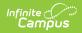

| Element<br>Name                 | Description & Format                                                                                                    | Campus Location                                                                                                    |
|---------------------------------|----------------------------------------------------------------------------------------------------|----------------------------------------------------------------------------------------------------|
| Quality<br>Points<br>(Rigor)    | The total rigor points awarded for the course.<br>Reports as follows based on the Advanced Academic value selected:<br>• 5: AP, AICE, IB<br>• 4: DE, IC, DC, SDC<br>• 3: IGCSE, H<br>• Advanced Academic Points value: OTR<br>If Remove Pts is marked on the section or Advanced Academic is null, reports as 0.<br><i>Numeric (1)</i> | Course Information <i>or</i> Section<br>Information > Advanced Academics<br>Section Information > Advanced<br>Academic Points<br>Course.honorsCode<br>Section.honorsCode |
| State<br>Assigned<br>Student ID | Reports the unique state-assigned<br>student ID generated in EIS.<br><i>Numeric (9)</i>                                                                                                    | Demographics > Person Identifiers ><br>Student State ID<br>Person.stateID                                                                                                |
| Course Code                     | The State Code of the course.<br>Reports the State Code of the Course<br>in the School identified in the<br>Reporting Population.<br>Reports as blank if State Code is null<br>or blank.                                                                                                    | Transcripts > State Code;<br>Course Information > State Code<br>TranscriptCourse.stateCode<br>Course.stateCode                                                           |